# **Documentations - Evolution #4582**

# **Précision à propos les clients FTP**

12/12/2012 09:43 - Joël Cuissinat

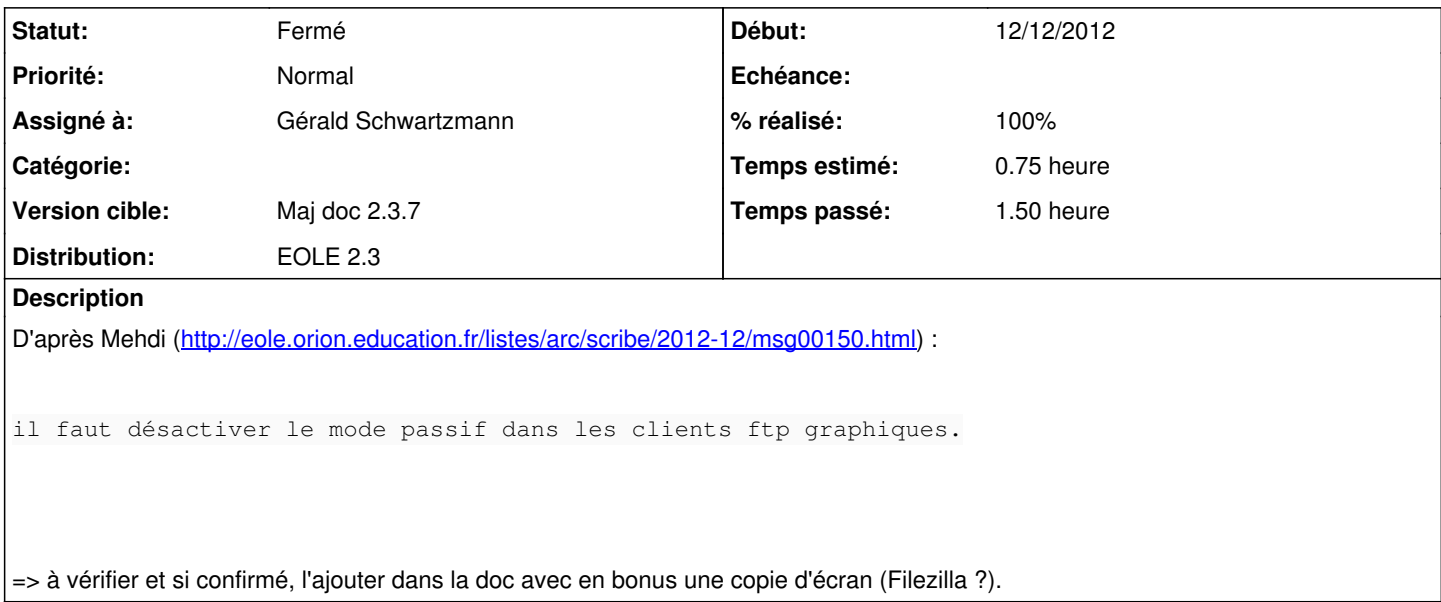

### **Historique**

### **#1 - 16/01/2013 15:50 - Gérald Schwartzmann**

- *Statut changé de Nouveau à Résolu*
- *Assigné à mis à Gérald Schwartzmann*
- *Version cible mis à Maj doc 2.3.7*
- *% réalisé changé de 0 à 100*

#### Vérifié et confirmé

Ajouté dans la documentation de l'onglet FTP de l'interface de configuration du module.

Ajouté également dans la FAQ du module Scribe.

Cela reste à ajouter dans une doc spécifique aux clients FTP.

#### **#2 - 11/02/2013 10:34 - Gérald Schwartzmann**

Gérald Schwartzmann a écrit :

Vérifié et confirmé

Ajouté dans la documentation de l'onglet FTP de l'interface de configuration du module.

Ajouté également dans la FAQ du module Scribe.

Cela reste à ajouter dans une doc spécifique aux clients FTP.

Ajouté dans la rubrique clients FTP des clients Scribe.

### **#3 - 15/02/2013 14:43 - Gérald Schwartzmann**

*- Statut changé de Résolu à Fermé*